# دور الكمبيوتر في التصميم الطباعي على المسوجات

**إعداد**

**بشایر براھیم على المشاري محاضر بقسم التربیة الفنیة كلیة التربیة جامعة حائل**

**مقدمة عامة :**

صناعة المنسوجات فن جمیل وصناعة قدیمة ، انتشارھا واسع في كثیر من بلدان العالم، وقد تطورت ھذه الصناعة تبعا للتقدم العلمي والصناعي وتزاید الاھتمام بھا مع النمو الحضاري، والتقدم في ھذا المیدان یرجع إلى المائة عام الأخیرة فقط وتعد تكنولوجیة الطباعة على الأقمشة سرا من الأسرار لایمكن الوصول إلیھا، وھذا السر یورثھ الآباء للأبناء ،لأنھ بمثابة ثروة إقتصادیة لتأمین حیاة الأبناء ، لھذا كانت ھذه الصناعة تتعرض في فترات للاندثار ، كما كانت تزدھرفي أوقات أخرى وفي ظل النھضة الحدیثة أزیح الستارعن كثیر من ھذه الأسرار أو بعض منھا بدراسة الحضارات القدیمة وتحلیل الأقمشة من المخلفات الأثریة للوقوف على خاماتھا وصبغاتھا وھكذا ربطت حلقات التاریخ وتم التدرج في ھذه الصناعات تعتبر الطباعة نوع من أنواع الصباغة ولكن تختلف عنھا في أن المنسوجات لا تتخذ لونا واحدا بل تتخذ عدة ألوان أما بنقل العجائن على سطح القماش في مواضع مختلفة أو بوضع الشمع على أجزاء معینة من القماش وغمره في محلول الصبغ ویمكننا الحصول على نماذج ورسومات وأشكال زخرفیة عدیدة من فن الطباعة .

وقد ظھرت الطباعة من العصر الفرعوني إلى الآن واتخذ العرب عند اتساع نطاق الدولة الإسلامیة اھتماما كبیرا بطباعة المنسوجات وكانت الزخارف تطبع بماء الذھب والألوان والصبغات المختلفة وقد استخدمت أشكال الأربسك والخطوط العربیة التي احتلت المكانة الأولى في زخرفة المنسوجات الإسلامیة .

## **مجلة جامعةالفيوم للعلوم ال بو ةوالنفسية**

**شوقى حسانى محمود حسن**

وقد انتشرت المنسوجات الإسلامیة المطبوعة في أوروبا وكانت أفخرملابس الملوك محلاة بالخط العربي. ویعتمد التصمیم الطباعي على ذوق خاص یرتبط بغكر الفنان والمجتمع ویعتمد على أسس علمیة و تقنیة تتطلب نشاط ذھني لعمل تخطیط لمشكلة التصمیم، ووضع تصورات وحلول للمشكلة التي ھي بمثابة بناء أو تركیب لخبرات متتابعة یتعرض لھا المصمم لتجریب الخامة والتقنیة وعناصر التصمیم بھدف ترجمة الاحتیاجات في منتج جدید ومفید وتنعكس علیھ أسلوب الفنان التي ترئم الخامة والتقنیة المستخدمة ، و یتطلب التصمیم الطباعي جانب من الخبرة في وضع أفكار التصمیمات وفي تحقیق ووضوح الأفكار إلى حیز الوجود المتمثلة في الممارسة على التطبیق على الخامات المختلفة ، فتصمیمات الأمشة المطبوعة لملابس السیدات مختلفة صیفا وشتاءا من حیث نوع الزخارف و توظیف اللون والتقنیات اللازمة ، وذلك أیضا بالنسبة لملابس الأطفال والمفروشات فلابد وأن تختلف الخامة وطرق معالجتھا حتى یتسنى ظھور السمات الممیزة لكل خامة ولا تصبح عائقا للأفكار فتقلل من القیمة الجمالیة وتعتبر المفاھیم المرتبطة بعناصر التصمیم ومبادئھ المتعلقة یتصمیمات زخارف الأقمشة من الأسالیب التي یجب أن یعیشھا المصمم ویكون ملما بھا ، وقد ركز المصممین منذ بدایات القرن العشرین على التصمیمات التي تلائم الاحتیاجات الإنسانية والبيئية مع مراعاة حسن الأداء للوظيفة وحسن المظهر وملائمة التكلفة<sup>(١)</sup>

أما المصمم في حقل طباعة المنسوجات فھو یلبي احتیاجات المستھلك ومتطلبات الصناعة فتظھر تصمیمات الطباعة في ثیاب النساء والأطفال والمفروشات وغیرھا ، وعلى المصمم اختیار الوحدات التصمیمیة المناسبة لكل منتج طباعي لیناسب الوظیفة مع الاھتمام بالقیم الجمالیة وعلى المصمم أن یعمل على صیاغة عناصره من خطوط وألوان وملامس (٢) وفراغ والربط بینھا وبین أسسھ للتعبیر بھما عن الأغراض والمتطلبات الإنسانیة المختلفة ویتبین مما سبق أن التصمیم الطباعي عبارة عن علاقات جمالیة بین الوحدات الزخرفیة

l

رشا حسن علي : مدخل لتدریس التصمیم الطباعي من حلال ربطھ بمجال الأزیاء رسالة دكتوراه بكلیة (1) التربیة النوعیة جامعة القاھرة ٢٠٠٥ م ص ٢٤ . جیھان صلاح الدین : تصمیمات طباعیة مستحدثة بأسلوب الترخیم كمدخل لاثراء الأزیاء ومكملاتھا ( (2) ماجستیر ) كلیة التربیة الفنیة جامعة حلوان ٢٠١٢ م ص .١١٥

والأسطح الطباعیة المختلفة یتم تنظیمھا وفقا لأسس وعناصر التصمیم في وحدة متجانسة باستخدام الألوان والتقنیات الطباعیة المناسبة ویتم توظیفھا جمالیا وتظف كمنتجات نفعیة كالملابس والمفروشات ویتطلب من المصمم فھم وإدراك الغرض الوظیفي الذي یصم من أجلھ

**دور الكمبیوتر في التصمیم الطباعي على المنسوجات :**

ویعتبر **الكمبیوتر** أداة للمصمم والمنفذ في طباعة المنسوجات فیمكن الاستعانة بھ في رسم التصمیم الطباعي واختیار الوحدات وتكبیرھا وتصغیرھا حسب الغرض الوظیفي والفئة التي یطبع من أجلھا ثم تأتي مرحلة التلوین والتكرار حیث یمكن اختیار الألوان وإظھارھا في تراكب وشفافیة وبھا ملامس متعددة ومتنوعة ویمكن الاستعانة بالكمبیوتر في توزیع الوحدات وتكراراتھا في المساحة المراد طباعتھا والتغییر والتبدیل حتى یصل إلى أحسن الاختیارات بل وصل الأمر في بعض المصانع بأن یوصل جھاز الكمبیوتر بماكینة الطباعة لاختیار الألوان والتصمیم وتشغیل ماكینة الطباعة كل ذلك یتم بأقل جھد ووقت مما یتیح فرصة للمصمم أن ینتج عمل متك أمل وجید حیث یكون التجریب مستمر

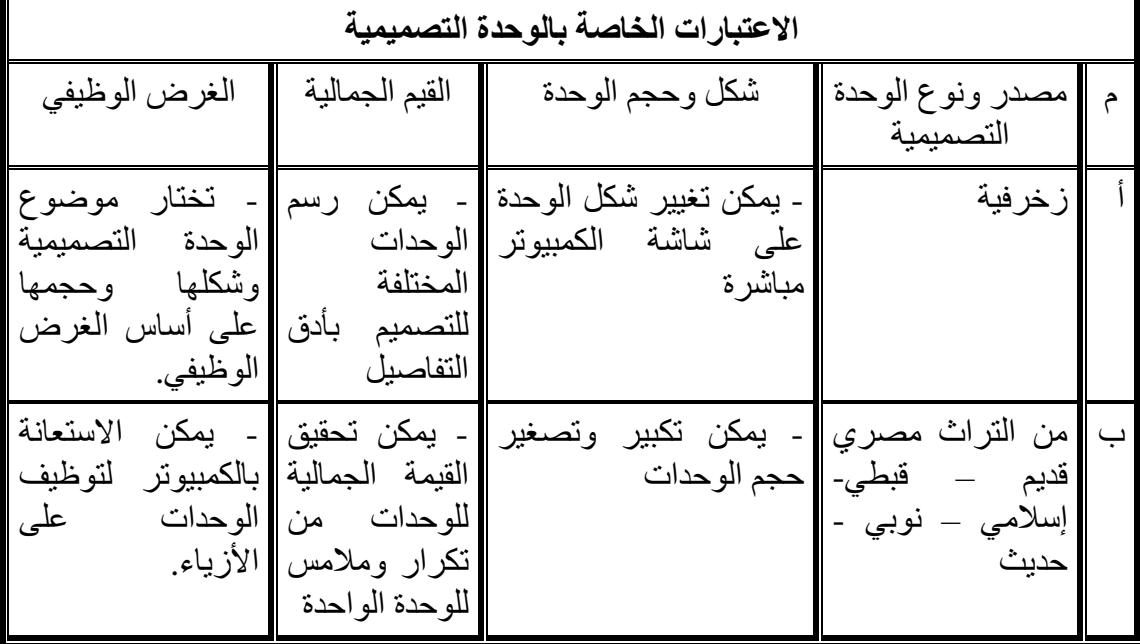

والجدول التالي یوضح بعضاً من أدوار الكمبیوتر في التصمیم الطباعي:

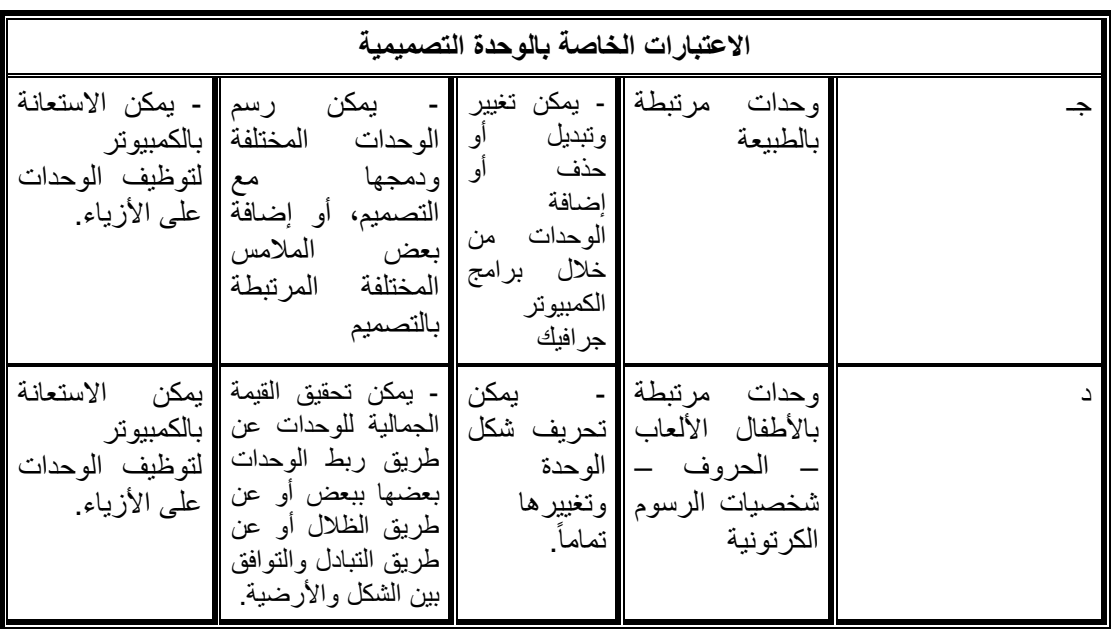

جدول رقم (١) يوضح الاعتبارات الخاصة بالوحدة التصميمية المنفذة بالكمبيوتر <sup>(٢)</sup>

فللكمبیوتر دور فعال في تصمیم طباعة المنسوجات وھو دور مركب إذ یدخل في جمیع مراحل التصمیم وینبع استخدام وانتقاء الأدوات المناسبة مع فكر وشعور المصمم كذلك یمكن لھ الرسم من خلال جھاز الكمبیوتر والتلوین وتكرار الأشكال وتوزیعھا وتغییر ما یرید تغییره حتى یصل إلى التصمیم الذي یشعر ناحیتھ بالتكامل ویتم تخزینھ على البرنامج وطبعھ كما يمكن استرجاعه في أي وقت<sup>.(٤)</sup>

فتأثیر الكمبیوتر على المجالات الفنیة المتعددة كوسیلة جدیدة یتیح إمكانیات تساعد الفنان في جمیع مراحل التصمیم ویتیح استخدام وانتقاء الأدوات المناسبة مع فكر وشعور الفنان كذلك یمكن لھ الرسم من خلال جھاز الكمبیوتر أو إدخال أحد رسومھ السابقة عن طریق جھاز الماسح الضوئي Scanner والتلوین والتكرار وتكبیر وتصغیر الوحدات وتوزیعھا وتغییر ما یرید تغییره حتى یصل إلى التصمیم الذي یشعر ناحیتھ بالتكامل ویتم

l

<sup>&</sup>lt;sup>(3)</sup> السيدة محد إبر اهيم : الاستفادة من طباعة المنسوجات اليدوية في تنمية المجتمع والبيعة المؤتمر القومي السنوي العاشر القاھرة مركز مركز تطویع التعلیم الجامعي . جامعة عین شمس ٢٠٠٢ م ص ٤٠ . (<sup>ء</sup>) وفيق مدبولي عياد. : الإمكانات التشكيلية من دمج بر امج الكمبيوتر في مجال طباعـة المنسـوجات المـؤتمر العلمي الأول، القاھرة، كلیة التربیة النوعیة، جامعة القاھرة، ٢٠٠٣ م ص.٧٧٣

تخزینھ على البرنامج وطبعھ كما یمكن استرجاعھ في أي وقت لإجراء أي تعدیلات عند الرغبة في ذلك وإنتاج حلول مختلفة سواء بالقص أو اللصق أو التخزین أو تغییر الألوان أو الملابس أو الأبعاد من خلال شبكیات متنوعة كل ھذه الإمكانات تتیح لھ فرصة إنتاج متدفق إلى حب العمل الفني إذ توفر علیھ المعاناة وتوفر لھ مقومات التفكیر الإبداعي، ویقدم للمشاھد إبداعات فنية متميزة ومبتكرة<sup>.(٥)</sup>

والكمبیوتر أداة لتنفیذ إبداعات الفنان وھو یعتمد على تنفیذ الرسومات على أرقام ونقط لذلك فھو یحول الرسم إلى أعداد قبل العمل فیھ ویتم ذلك أوتوماتیكیا بمجرد دخول الرسم، وبعد ذلك یقوم الكمبیوتر بممارسة إمكانیاتھ الواسعة في تصمیم ومعالجة الرسومات وتھدف ھذه الدراسة من الاستفادة من ممیزات وإمكانات الكمبیوتر لتنفیذ التصمیمات (٦) الطباعیة على ورق النقل الحراري مع استخدام أسلوب "الفوتومونتاج" قص وتجمیع الملامس المختلفة من الورق الحراري، مع الجمع بینھا وبین طباعة الاستنسل بھدف تحقیق ً .ً قیم ملمسیة وتأثیرات لونیة مختلفة على السطح الطباعي مما یؤثر المنتج الطباعي فنیا وتقنیا

**أھم ممیزات الكمبیوتر في مجال تصمیم طباعة المنسوجات على الأزیاء:**

- أثري الكمبیوتر الحصیلة المرئیة للمصمم، بحیث أعطى للمصمم الفرصة لرؤیة العدید من الصور والتصمیمات على الشاشة مع إمكانیة التغییر والتعدیل فیھا بسرعة وسهولة (لونیاً، ملمسیاً، ….) الأمر الذي يتطلب في الطرق التقلیدیة من المصمم بذل الجھد والوقت في الرؤیة.
- یمكن أن یتیح الكمبیوتر العدید من التجارب اللونیة للتصمیم الواحد بسرعة فائقة كما یمكن استغلالھ في تنسیق مجموعات لونیة متوافقة ومتناسقة لمجموعة تصمیمیة واحدة في وقت قصیر جداً في تصمیمات طباعة المنسوجات ثم توظیفھا على المانیكان لرؤیتھا قبل تنفیذھا.

l (°) داليا محد عبد الحليم القاضـي : الاستعانة ببرنـامج الكمبيوتر فوتوشـوب فـي تصـوير التصـميمات الطباعيـة باستخدام الحروف العربیة (رسالة ماجستیر )، كلیة التربیة النوعیة، جامعة القاھرة، ٢٠٠١ م ص.١٦١ ) ٦ ) إین اس مص طفى محمد ش حاتھ (٢٠٠٦): "الق یم التعبیری ة لجمالی ات ف ن العق د وال ربط باس تخدام الكمبی وتر وطباعة الشاشة الحریریة" المؤتمر العلمي التاسع، القاھرة، كلیة التربیة الفنیة، جامعة حلوان، ص.٢١٤

- أتاحت الطباعات الحدیثة الموصلة بالكمبیوتر فرصة الرؤیة المادیة خارج الشاشة للتصمیمات في وقت قصیر جدا وتطورت الطابعات والابتكارات معھا حیث تطور ً معھا الأحبار التي وظفت لكي تصبح أحبار طباعة أقمشة عن طریق تقنیة (الطباعة بالنقل الحراري printing Transfer (الأمر الذي أدى إلى خلق نمط طباعي مرتبط بإمكانیات الكمبیوتر.
- أتاح الكمبیوتر أیضاً فرصة رؤیة الأقمشة المطبوعة كمودیل مجسم یمكن تعدیلھ وتطویره وكذلك في رؤیة أقمشة المفروشات والدیكور في أمثلة واقعیة یمكن رؤیتھا (٧) على الشاشة قبل تنفیذھا

وقمت باستخدام الكمبیوتر كوسیط لتأكید سمات أسلوب الطباعة بالانتقال الحراري في التصمیم وھناك كثیر من برامج الحاسب الآلي التي یمكن توظیفھا في مجال طباعة المنسوجات كبرامج الفوتوشوب، والكوریل درو، وبرنامج الثري دي استدیو ماكس والتي سنتناولھا في ھذا البحث بإیجاز:

## **برامج التعامل مع الصور وتوظیفھا في طباعة المنسوجات:**

 ھناك العدید من برامج الحاسب الآلي التي یمكن الاستفادة منھا وتوظیفھا في مجال طباعة المنسوجات، فھي تساعد المصمم على ابتكار تصمیمات متنوعة من خلال الأدوات والإمكانات التي یطوعھا ویعید صیاغة الأشكال من خلالھا وحذف أجزاء منھا وإضافة أجزاء مع التحكم في درجة شفافیتھا وتغییر ألوانھا وطرق تحویرھا وأحجامھا مع تنفیذ التكرارات المناسبة لكل منھا، وكذلك عمل الشبكات وإضافة واستحداث ملامس مختلفة والتحكم في الظل والنور كل ذلك في وقت واحد.

وفیما یلي عرض لبعض البرامج التطبیقیة التي یمكن التعامل معھا في التطبیق العملي للحصول على تصمیمات طباعیة مستحدثة على الأزیاء (المنزلیة للسیدات) واستخدام المتغیرات المتاحة لكل برنامج .

l (``) هدى عبد الرحمن محد الهادي : تصميم طباعـة المنسوجات'' القـاهرة، المتحـدة للطباعـة والنشـر، ٢٠٠٠ م ص.٨٦

**بشاير براهيم على المشارى**

*-<sup>١</sup> برنامج الفوتوشوب shop Photo:*

 یعد برنامج الفوتوشوب أحد أھم البرامج التي صممت من أجل التعامل مع الصور الفوتوغرافیة، إذ أن إمكاناتھ والوظائف التي یمكن أن تؤدي من خلالھ، تجعلھ من أھم البرامج التي یمكن للمصمم ودارس التصمیم أن یتعامل بھ مع الرسوم التي ینتجھا بالید ثم يدخلها إلى الكمبيوتر عن طريق الماسح الضوئي (Scanner) <sup>(٨)</sup>

لتحریر الصور، وھو یتیح إمكانیة یعتبر برنامج shop photo Adobe برنامجاً ً إنشاء وإنتاج صور رقمیة ذات جودة عالیة، ویتضمن البرنامج عددا من أدوات التحریر بالإضافة إلى القدرة على إنشاء التأثیرات الخاصة التي توفر إمكانیة تعدیل المعالجة للصور الممسوحة ضوئياً، وشرائح أفلام الصور، والأعمال الفنية الأصلية، ويعمل البرنامج لنظام الطبقات المتعددة، والتي توفر للمستخدم المرونة وسھولة العمل من خلال عزل أجزاء الصورة المستخدمة سلفًا وإجراء احتمالات متعددة للمعالجة والتحریر علیها، كما بستطیع البرنامج فرز الألوان بصورة تساعد على خلق استخدامات طباعیة متخصصة، حیث یمكن البرنامج من استخدام الصور والشرائح الفیلمیة أو الرسوم أو عن طریق استخدام صور الفیدیو والصور الرقمیة المنتجة باستخدام الكامیرات الرقمیة، أو باستخدام الأعمال الفنیة المنشأة على برامج أخرى من برامج الرسم المعروفة والمستخدمة <sup>(٩)</sup>.

 وھو برنامج یختص بمعالجة الصور من حذف أو إضافة في درجاتھا اللونیة أو أبعادھا الھندسیة من تكبیر أو تصغیر أو دروان ولھ اسالیب متنوعة وأسالیب شتى للتحكم في الألوان وعند النظر إلى الأدوات المعدة في ھذا البرنامج Tools نجد أنھا تشتمل على عناصر التشكیل الفني الأساسیة التي تتكون من (نقطة، الخط، الشكل، والملمس، اللون) مع مزیج من المتوالدات للأشكال والصور التي ینتجھا الكمبیوتر من خلال تفاعل العناصر الفنیة مع بعضھا البعض بتحكم من المصمم ویلعب الحاسب الدور الأساسي في تنفیذ الصیاغات

(^) إيهاب بسمارك الصيفي : الأسس الجماليـة والإنشـائية للتصـميم" فاعليـات العناصـر التشكيلية، دار الكاتب المصري، القاھرة، ١٩٩٨ م ص.٢٢١

l

(º) ابر اهيم عبد الحميد عوض : الحاسب الآلي كوسيط تعليمي ودور ه في تصميم قصـة الطفل بطريقة اللقطات المتتابعة" المؤتمر العلمي الأول، القاھرة، كلیة التربیة النوعیة، ٢٠٠٣م ص،٢٥٨ .٣٥٩

التشكیلیة بدقة عالیة مع إمكانیة فائقة في التبدیل والتعدیل والنسخ والتكرار والتطویر والحذف  $(1 \cdot)$ 

 وتھدف ھذه الدراسة من الاستفادة من برنامج الفوتوشوب Photoshop كأداة لتنفیذ الصیاغات التشكیلیة للتصمیمات الطباعیة، وتوظیفھا على الأزیاء كما تھدف ھذه الدراسة أيضًا من الاستفادة من هذا البرنامج في اتاحة الفرصة لرؤية الأقمشة المطبوعة كموديل مجسم یمكن تعدیلھ وتطویره في أمثلة واقعیة یمكن رؤیتھا على الشاشة قبل تنفیذھا، وھذا البرنامج یعین المصمم على لابتكار والتجدید فھو یساعد على ابتكار تصمیمات جدیدة لما لھ من امكانیات وأدوات یمكن استخدامھا وتطویرھا لإعادة صیاغة بعض العناصر وحذف أجزاء أخرى وتغییر ألوانھا والتحكم في حجم الاشكال من تصغیر وتكبیر وعمل متراكب وتكرار باستخدام الشفافیات وكذلك عمل الشبكیات وإضافة واستحداث ملامس مختلفة، والتحكم في توزیع الظل والنور ومصدر اسقاط الضوء كما یساعد في اختیار أفضل العناصر ودمجها معًا في تصمیم واحد وعمل تكرارات متنوعة إما أفقية أو ر أسية.

والجدول التـالي يوضـح أهـم المزايـا والعيـوب فـي برنــامج الفوتوشـوب فـي مجـال طباعـة المنسوجات وتصمیم الأزیاء

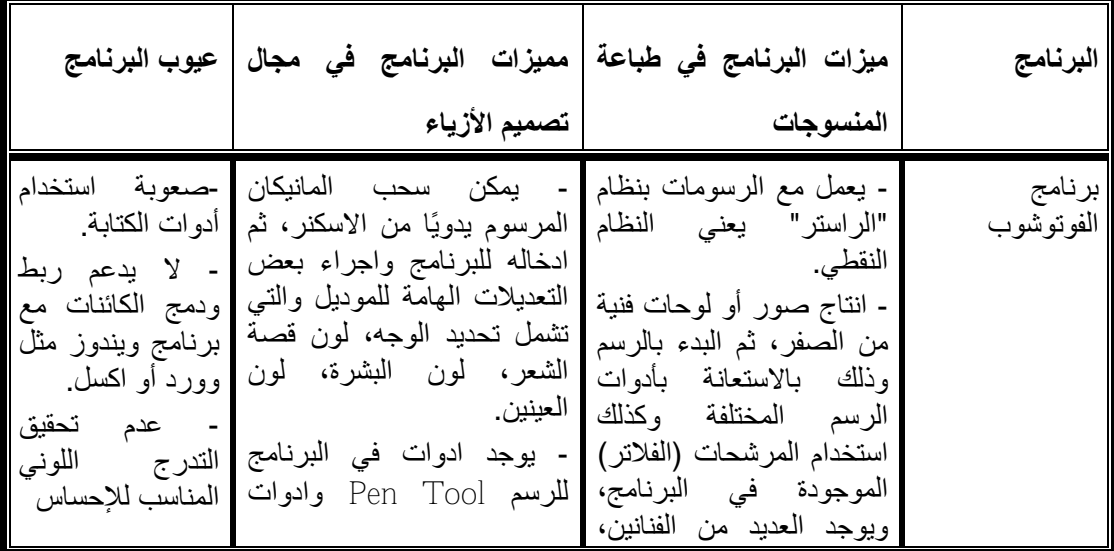

) ) عبیر محمد عبد المنعم عبد الرحمن : النظم البنائیة للمقرصنات الإسلامیة واستخدامھا في تنفیذ وحدات <sup>10</sup> مستحدثة بطریقة الاستنسل لتحقیق البعد الثالث" (ماجستیر ) كلیة التربیة النوعیة، جامعة القاھرة، القاھرة، ٢٠٠٣م ص.٢٦٦

l

**مجلة جامعةالفيوم للعلوم ال بو ةوالنفسية**

**بشاير براهيم على المشارى**

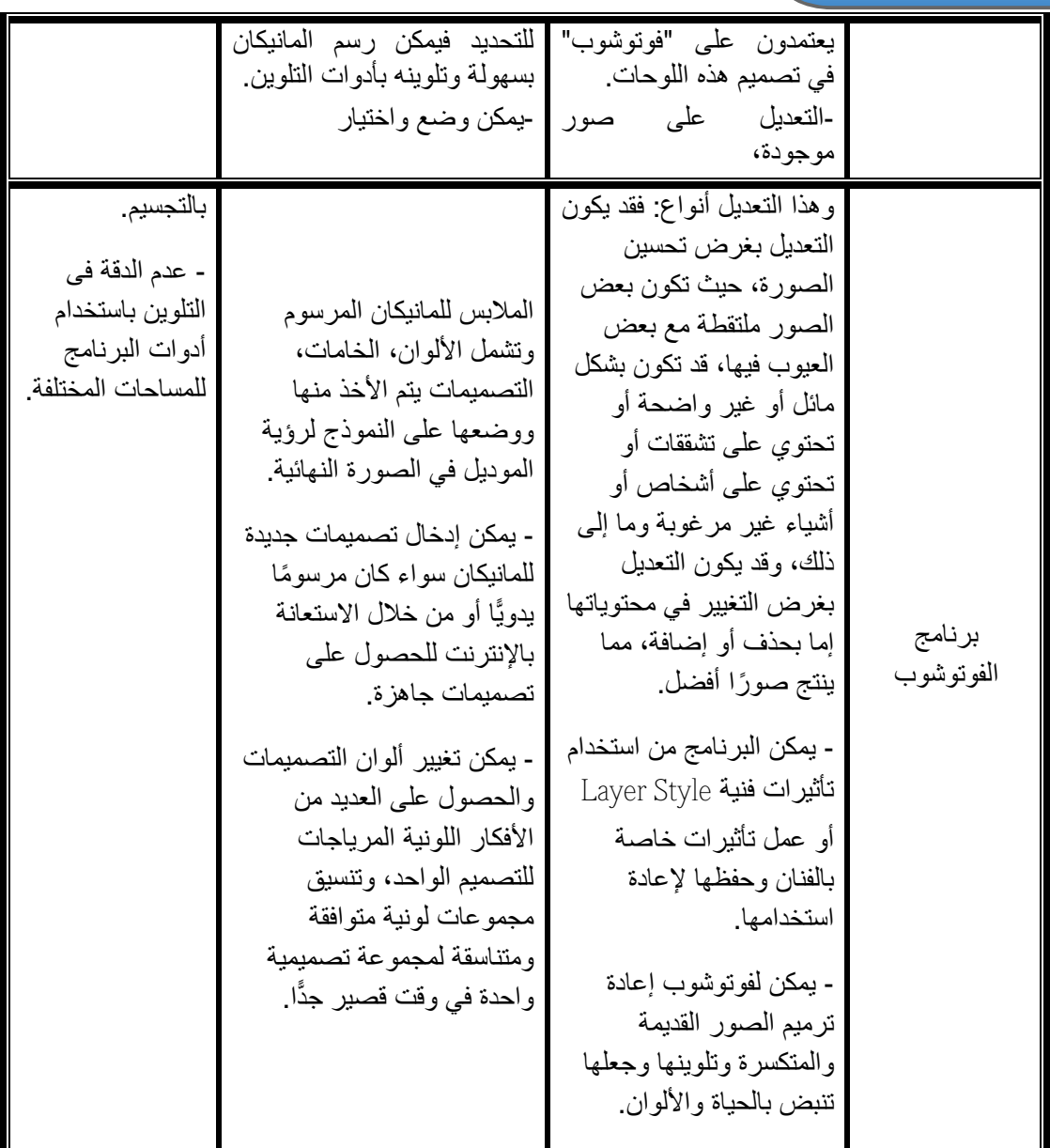

جدول رقم (٢) يوضح أهم المزايا والعيوب في برنـامج الفوتوشـوب فـي مجـال طباعـة المنسوجات وتصمیم والأزیاء

**الاستفادة من برنامج الفوتوشوب في توظیف تصمیم طباعة المنسوجات على الأزیاء خطوات توظیف التصمیم الطباعي على الأزیاء:**

في ظل ثورة التقدم التكنلوجي في مجال الكمبیوتر والمعلوماتیة والبرمجیات الخاصة بشتى المجالات العلمیة والاقتصادیة والفنیة تصارعت الشركات في انتاج برامج في التصمیم عامة وتصمیم الازیاء خاصة لتلبیة الكثیر من احتیاجات المستھلك ومحققة لامالھ وطموحاتة

**العددالثامن ـ ا زءالثالثـ ٢٠١٧**

بالاضافة الى تحقیق الربحیة حیث یعود مصممي البرامج والشركات المنوطة بذلك عائد مادي كبیر ، وبالتالي تنافست الشركات لانتاج وابتكار العدید من الافكار كل یوم لتحقیق المزید من متطلبات المستھلك وتلبیة رغباتھ ومحققة لنفسھا عائد مادي كبیر ویجعلھا في صفوة الشركات المعروفة . ومن ھذه الشركات شركة كوزموبولیتان cosmopolitan " فاشون ماك اوفر " وقد تخصصت ھذه الشركة في انتاج CD خاص بالموضة حیث یستطیع المستھلك من خلال تشغیل ھذا البرنامج أن یصمم لنفسھ مودیل ویكون ذلك من خلال عدة خطوات بسیطھ .كما یوجد برامج تصمیم الازیاء خاصة للمتخصصین ومن اوائل الشركات التي اھتمت في ھذا المجال شركة جربر الامریكیھ Gerber حیث اطلقت برنامج متكامل ینقسم الى عدة اجزاء خاصة بتصمیم الازیاء بدءا بعمل الاسكتشات الاولیھ حتى طباعة وتنفیذ العینات .

في حالة وجود أي بیانات على الصورة یمكن التخلص منھا باستخدام الأداة Clone tool Stamp من صندوق الأدوات والتي تعمل على إزالة البیانات باستخدام اللون المحیط لھذه البینات بنفس ملمسة بعد تصمیم الملابس الخاصة بك یمكنك وضعھا على قوالب (اناث ـ ذكور ـ أطفال ) للحصول على نظرة شاملھ للتصمیم ، وتكون النماذج في مجموعة متنوعة وواسعھ من ألون البشرة، وتسریحات الشعر، وما إلى ذلك حیث یمكنك تخصیص أي النماذج بالطریقة التي تریدھا.

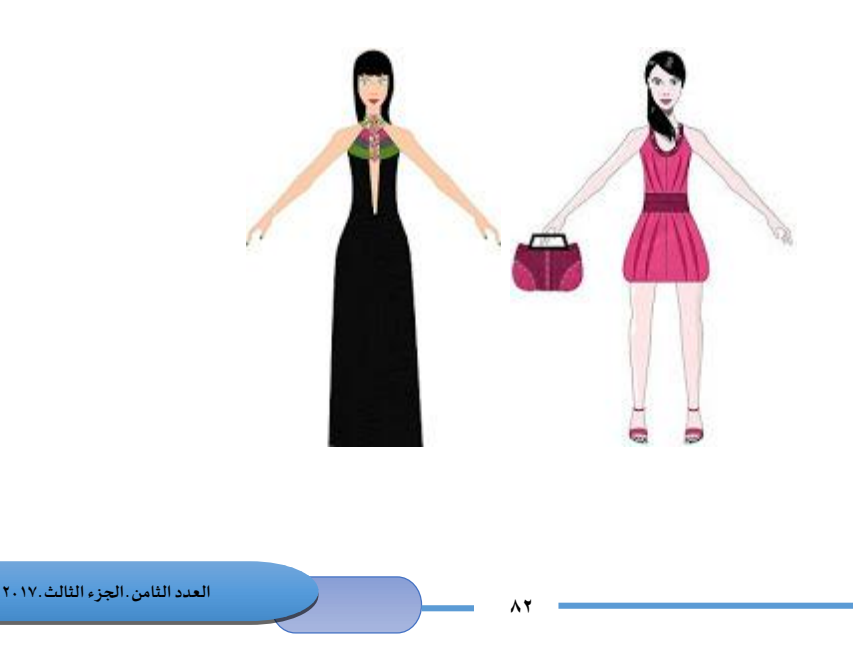

عمل نسخة من التصمیم المراد توظیفھ Copy ثم طباعتھا أو نسخھا على التي شیرت باستخدام الأمر Into Past داخل التحدید حتى یطبع التصمیم داخل حدود الفستان فقط **البرامج العامة المستخدمة في تصمیم الازیاء :**

أھم ھذه البرامج ھي برنامج فوتوشوب وبرنامج ادوبي الیستراتور٬ ویستخدم برنامج فوتوشوب في التلوین واضافة الزخارف وامكانیات برنامج الفوتوشوب اللانھائیة تسمح بتحقیق اي فكرة٬ واضافة اي نسق لوني٬ واي شكل طباعي باي حجم وفي أي مكان٬ كذلك یمكن التراجع عن اي خطوات خاطئة ولھذا یمكن العمل بدون اي خوف او قلق٬ بالاضافة الي امكانیات تغییر الالوان بشكل سریع٬ وبالتالي انتاج عدد لا نھائي من النسق اللونیة لنفس التصممي للاختیار من بینھا٬ اما برنامج الیستراتور او كوریل دراو فیستخدم لعمل الرسم المسطح (الرسم التقني او الفلاتس Flats (كما یمكن استخدامھ لرسم خطوط التصمیم الاساسیة٬ وإن كان رسمھا بالید افضل واسھل. استخدام مثل ھذه البرامج العامة یساعد المصمم علي رسم اي شكل یتخیلھ٬ بدون اي قیود٬ ولھذا تستخدم ھذه البرامج في اغلب مدارس وجامعات تصمیم الازیاء علي مستوي العالم.

ویمكن تغییر ألوان التصمیم ودرجة التشبع والإضاءة باستخدام الأمر /hue saturation من قائمة adjustments المندرجة تحت قائمة Image، كما یمكن من القائمة adjustments الخاصة باللون عكس ألوان التصمیم باستخدام الأمر Invert والذي یعطینا مجموعة لونیة تختلف تمامًا عن ألوان التصمیم نختار منها ما یلائم ألوان خلفیة الصورة. **برنامج ثري دي ستودیو ماكس:**

ولقد ظهر حديثًا برنامج ثري دي ستوديو ماكس وهو خاص بالإمكانيات التشكيلية للمجسمات المرسومة بالكمبیوتر والذي یمكن توظیف إمكاناتھ في نواحي تصمیمیة عدیدة بدءًا من الأشكال المعماریة والطبیعیة المحیطة بها، وأیضًا المنتجات الصناعیة والفنیة بجانب إضافة الحركة والتشویق والإبھار البصري عند استخدامھ لإعداد مقدمات أفلام وأفلام دعائیة من خلال ھذا البرنامج .

برنامج ثري دي استودیو ماكس الأشھر بتصمیم ثلاثي الأبعاد المستخدم بالأفلام سینما ھولیود، برنامج تصمیم أفلام كارتون Cartoon، وھو برنامج مختص برسم وإخراج وتحریم التصامیم كصورة كثلاثیة الأبعاد أو فیلم متحرك، ویستخدم في مجالات عدیدة مثل: الإخراج المعماري، التصامیم الداخلیة، الدعایة والإعلان كإخراج منتج بصورة احترافیة أ وعمل فیلم متحرك لمنتج معین.

**شوقى حسانى محمود حسن**

وقد تم بواسطة ھذا البرنامج تصمیم أغلب أفلام الأنیمیشن (Animation ( الأمریكي في ھولیود، ویستخدم البرنامج من قبل المحترفین المتخصصین الذین لدیھم الدرایة الكافیة ببرنامج تصمیم ثلاثي الأبعاد، یومكن من خلال ھذا البرنامج وضع عدة تصورات للشكل الواحد تمكن الفنان من أن یستمد الحلول التشكیلیة التي یراھا مناسبة ثم رؤیة ھذا التصور في البعد الفراغي التخیلي.

ومن خلال استغلال خاصیتي التقلیب والتدویر یمكن رؤیة العمل الفني من جمیع زوایا الرؤیة المتوقعة مما یتیح للفنان إمكانیة التجریب والتجدید مع إضافة الحس التلقائي والفردي للفنان في رؤیتھ للشكل وصیاغتھ دون الحاجة على إنتاج العمل ثم إجراء التعدیلات باستخدام الأدوات الیدویة علیھ، وكل ذلك یجعل الحاسب الآلي عنصر دینامیكي فعال في التعامل مع التصمیم وإمكانیة طباعتھ على جمیع أنواع الورق والأقمشة.

ویستخدم في المجال الصناعي لطباعة النقل الحراري أو الروتاري على المنسوجات وخاصة على الأزیاء ویستخدمھ مصممي الأزیاء في تصمیماتھم بأسالیب مختلفة وذلك لما یتضمنھ من إمكانات تشكیلیة كالشفافیة والتباین والبعد الثالث الإیھامي فیمكن رؤیة العمل الفني من جمیع الزوایا وتحقیق تأثیرات لونیة وملمسیة سواء كانت ھذه الملامس حقیقیة أو إیهامیة فیتم توظیفه جمالیًّا ونفعیًّا على التي شیرتات ومفارش الأسرة والملابس بجمیع أنواعھا

**والجدول التالي یوضح أھم المزایا والعیوب في برنامج ثري دي استودیو ماكس في مجال طباعة المنسوجات وتصمیم والأزیاء**:

**مجلة جامعةالفيوم للعلوم ال بو ةوالنفسية**

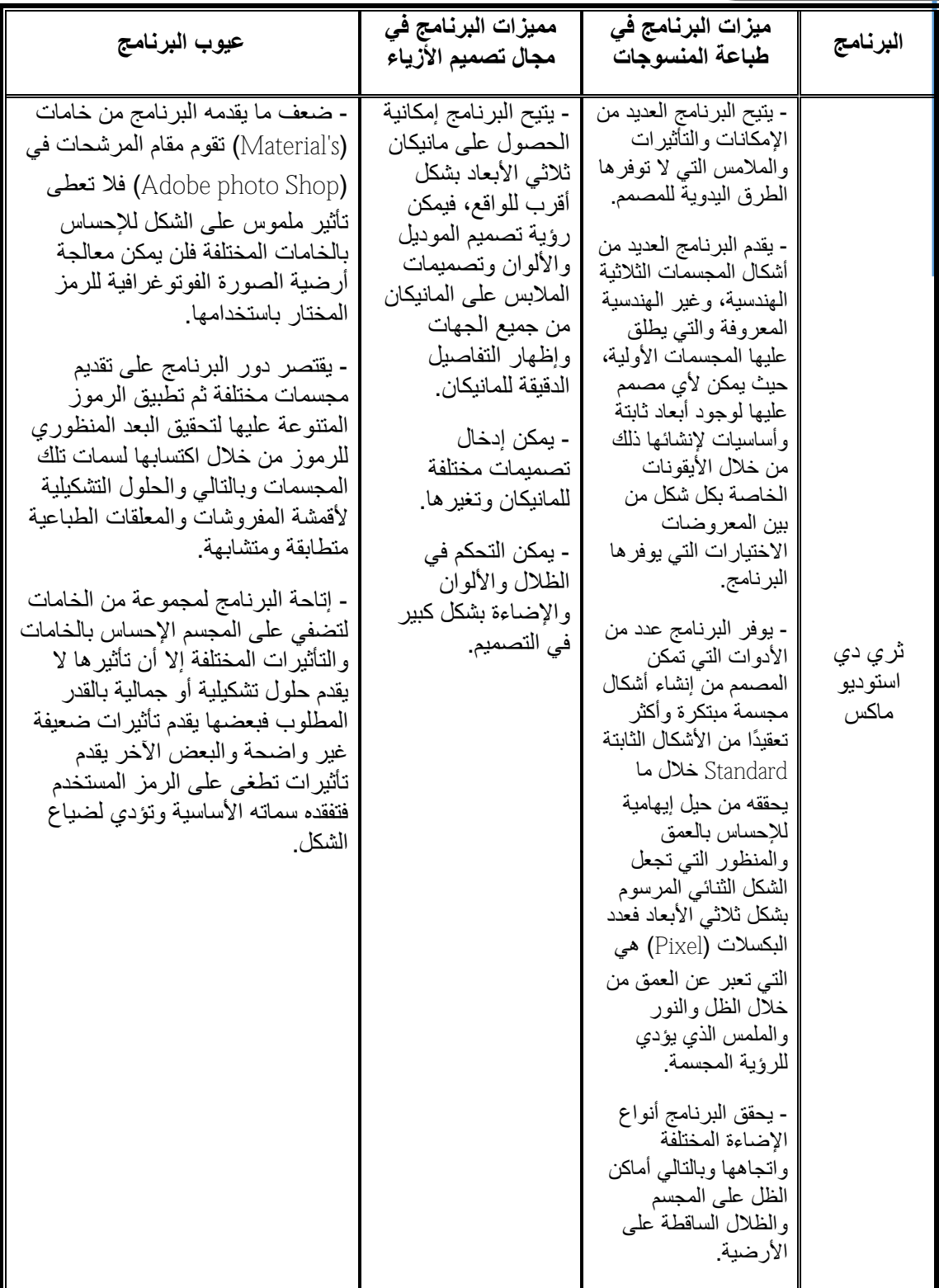

×

**جدول رقم (٣) یوضح أھم المزایا والعیوب في برنامج ثري دي استودیو ماكس في مجال طباعة المنسوجات وتصمیم والأزیاء**

**-٣ برنامج الكوریل درو (511× Draw Corel(:**

یعد برنامج الكوریل درو من برامج التصمیم القویة التي یمكن من خلالھا تصمیم النماذج والاعلانات والأغلفة والبطاقات وتصمیم الأختام لما یحتویھ من أدوات رسم سھلة الاستخدام ومئات الاشكال من الحروف ومحمدلاف الرسوم والرموز التي تحتویھا مكتبتھ، وباستخدام برنامج كوریل دور تستطیع بسھولة ویسر اعداد وثائق تبدأ من رسم بسیط أو نشرات إخباریة أو رسوم معقدة، كل ذلك إذا اتقنت استخدام كافة الادوات التي یوفرھا البرنامج، وقد یمكن من إدخال بعض التأثیرات على النص مثل الفوتوشوب والالیستریتور مثل الظل والبعد الثالث والأھم من ذلك ھناك أداة تمكن من تحدید جزء معین من الصورة لتكون شفافة ولیس أبیض فیمكن إلغاء أجزاء من الصورة نھائیًا وإظھار بعض من الخلفیة.

البرنامج من أھم البرامج لرسم (الفكتورمحمدرت) أو (أوت لاین) وھو یعطي ممیزات تفوق (الالیستریتور) بكثیر حیث یمكن تحریك الخطوط المرسومة بحریة تامة دون تقید بزاویة معینة فیمكن الرسم بطریقة سریعة بمعنى رسم خطوط توصل ما بین أطراف الشكل المطلوب رسمھ ثم التحكم بانحناء الخط بسھولة ویسر، فالبرنامج یتیح التحرك من جمیع اتجاھات النقطة التي تصل بین خطین.

والجدول التالي یوضح أھم المزایا والعیوب في برنامج الكوریل درو في مجال طباعة المنسوجات وتصمیم الأزیاء:

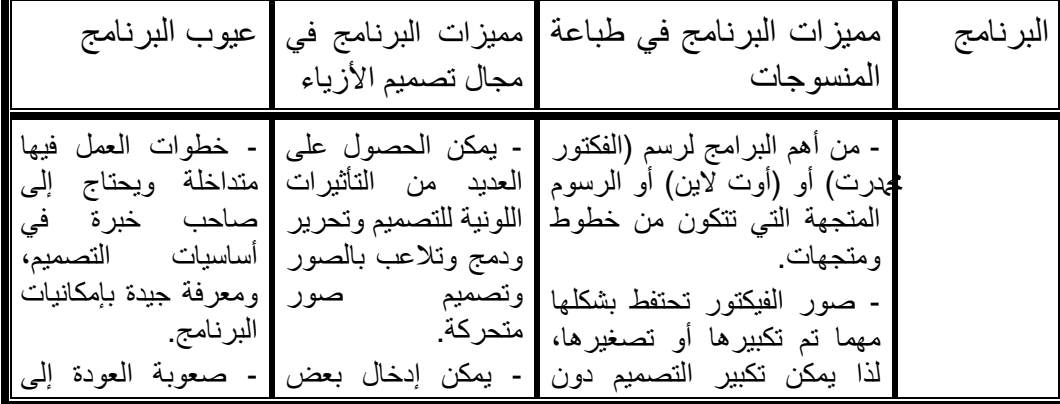

**العددالثامن ـ ا زءالثالثـ ٢٠١٧**

**بشاير براهيم على المشارى**

**مجلة جامعةالفيوم للعلوم ال بو ةوالنفسية**

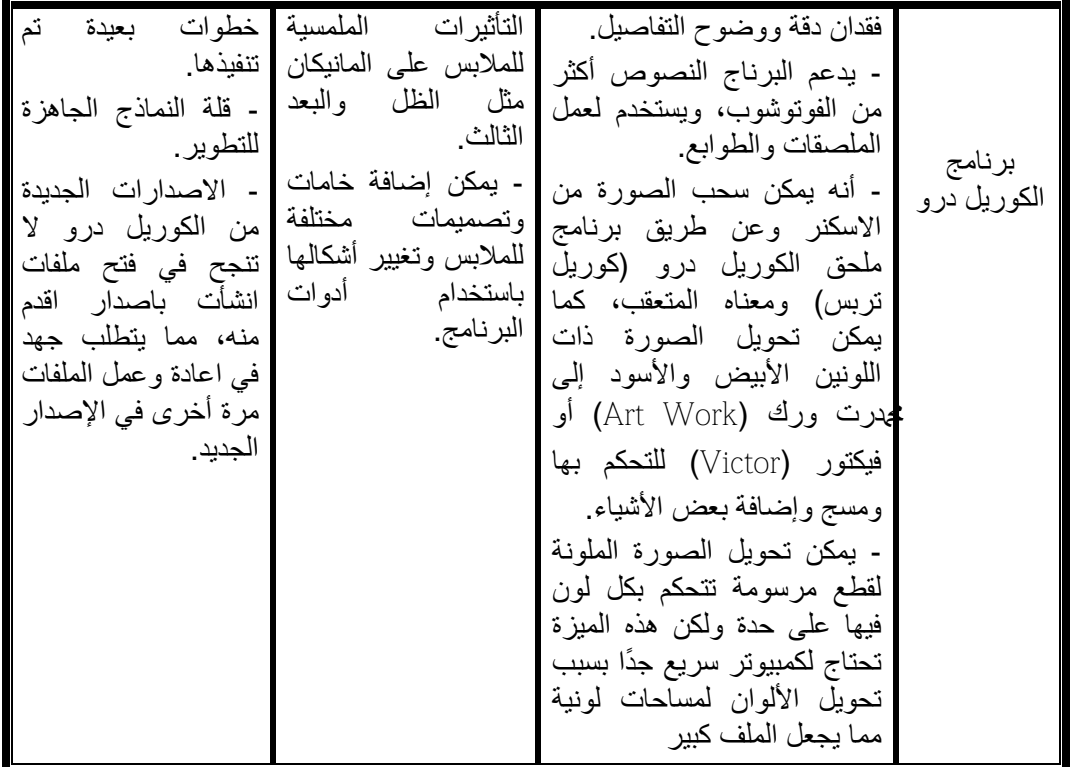

جدول رقم (٤) یوضح أھم المزایا والعیوب في برنامج الكوریل درو في مجال طباعة المنسوجات .

### **الخاتمة**

 ّ إن التصمیم یرتبط مع الإنسان منذ لحظاتھ الأولى ، فكل فرد منا بحاجة دائمة إلى أن یغیر من طبیعة الأشیاء المحیطة بھ، كأن یغیر طبیعة أو مظھر الغرفة التي یسكن فیھا من ناحیة تأثیثھا أو توزیع الموائد والأسرة وألوان الستائر، وھذه العملیة أو الحاجة تبدأ من الداخل إلى الخارج أيضاً فشكل الغرفة كما هو شكل الزي الذي يرتديه الإنسان فهو مهم جدا.

 وخلاصة الأمر إن التصمیم كفن یدخل في كل جزء من أجزاء حیاتنا وھذه الحقیقة تتطلب منا ككل دراسة ھذا الفن ومعرفة مبادئھ العامة وتاریخھ والتطورات الخطیرة التي جرت علیھ حدیثا،ً والمشكلة أن مجتمعنا بسبب عدم امتلاكھ ھذه الدرایة بشكل واسع حول ً التصمیم یعیش حالیا تحت وطأة خلط عجیب ولا حدود لھ تصمیمیا فأغلب المصممین یعانون من قلة درایتھم الأكادیمیة وجل اعتمادھم مقتصرا على الحرفة والخبرات المتراكمة عملیا ً ً

أثناء عملھم، لھذا السبب نجد أن أغلب التصامیم إما أن تكون متشابھة أو ردیئة التنفیذ ولا تدل على جمالیة ذات قیمة والحل دراسة ھذا الفن متمعنین فیھ جیدا وھذا یتطلب توفر ً مصادر حدیثة للإطلاع علیھا، من مراجع وبرامج ومتابعتھا بصفة مستمرة للوصول إلى وضع الشئ في مكانھ المناسب بدقة واحتراف وھذا ھو دور الكومبیوتر في المقام الأول في وضع التصمیم بدقة عالیة .

**مراجع البحث**

### **أولا : الكتب**

- .١ أحمد فؤاد النجعاوي: تكنولوجیا تجھیز الأقمشة القطنیة منشأة المعارف القاھرة ١٩٨١م.
	- .٢ طباعة الألیاف الصناعیة وخلطاتھا ، منشأة المعارف القاھرة ١٩٨٤ م .
- .٣ اسماعیل شوقي : التصمیم عناصره وأسسھ في الفن التشكیلي . مكتبة زھراء، الشرق القاھرة ٢٠٠٥ م .
- .٤ إیھاب الصیفي : الأسس الجمالیة والإنشائیة للتصمیم ( فاعلیات العناصر التشكیلیة) دار الكاتب المصري ١٩٩٨م .
	- .٥ تحیة حسین : الأزیاء لغة كل عصر دار المعارف القاھرة ٢٠٠٢م .
	- .٦ زھران سلامة : فن الطباعة على المنسوجات . دار طابا القاھرة ٢٠٠٦ م .
- .٧ عبدالرؤوف فضل الله بدوي : الطباعة تاریخ وصناعة . روزا الیوسف القاھرة ١٩٩٢م
- .٨ عزیزة عزب : طباعة المنتوجات في إطار الثقافة . وزارة الثقافة والارشاد القومي القاھرة . د ت .
- .٩ علیة عابدین : نظریات الابتكار في تصمیم الأزیاء ، دار الفكر العربي القاھرة ١٩٩٥م
- .١٠ محسن عطیة : القیم الجمالیة في الفنون التشكیلیة . دار الفكر العربي القاھرة ٢٠٠٠م .
	- .١١ یسري معوض عیسى : قواعد وأسس تصمیم الأزیاء . عالم الكتب القاھرة ٢٠٠١م.

**ثانیا : الرسائل الجامعیة :**

- جیھان صلاح الدین : تصمیمات طباعیة مستحدثة بأسلوب الترخیم كمدخل لاثراء الأزیاء ومكملاتھا (ماجستیر) كلیة التربیة الفنیة جامعة حلوان ٢٠١٢ م.
- دالیا محمد عبد الحلیم القاضي : الاستعانة ببرنامج الكمبیوتر فوتوشوب في تصویر التصمیمات الطباعیة باستخدام الحروف العربیة (رسالة ماجستیر )، كلیة التربیة النوعیة، جامعة القاھرة، ٢٠٠١ م .
- عبير محد عبد المنعم عبد الرحمن : النظم البنائية للمقرصنات الإسلامية واستخدامها في تنفیذ وحدات مستحدثة بطریقة الاستنسل لتحقیق البعد الثالث" (ماجستیر) كلیة التربیة النوعیة، جامعة القاھرة، القاھرة، ٢٠٠٣م
- سماح حسن محمد : صیاغات تشكیلیة للنسجیات المرسمة من خلال التكامل بین المدرسة التكعیبیة والخداع البصرى كمدخل لتدریس النسیج الیدوى . (ماجستیر) - جامعة حلوان. كلیة التربیة الفنیة. قسم الأشغال الفنیة والتراث الشعبى ٢٠١٣م.
- رشا حسن علي : مدخل لتدریس التصمیم الطباعي من خلال ربطھ بمجال الأزیاء ( دكتوراه ) بكلیة التربیة النوعیة جامعة القاھرة ٢٠٠٥ م .
- مریم محمد على : فنون جنوب المملكة العربیة السعودیة كمدخل للتصویر المعاصر. (ماجستیر) - جامعة حلوان. كلیة التربیة الفنیة . قسم الرسم والتصویر ٢٠١٦ م .
- ھایدى یحیى عبده على دیاب: تدویر بقایا الأقمشة لعمل مشغولة فنیة مبتكرة والإفادة منھا في مجال المشروعات الصغیرة (ماجستیر) - جامعة المنیا. كلیة التربیة. قسم التربیة الفنیة٢٠١٦م .